## How to set up Processes

Set up your own custom processes. You can almost fit any process, or secondary operation with adaptive pricing models.

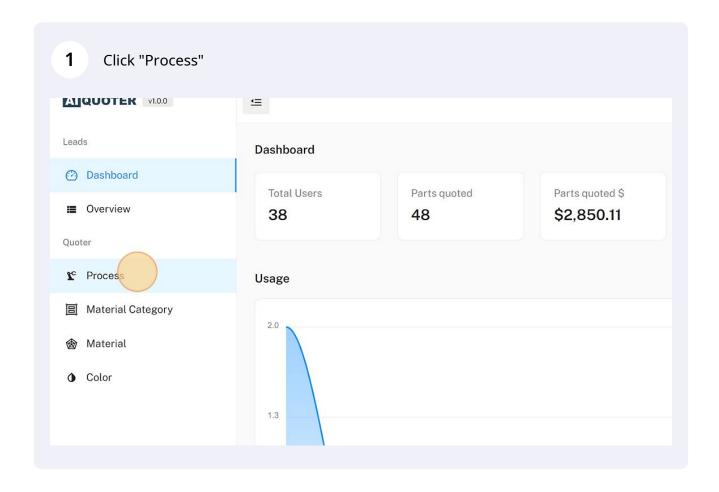

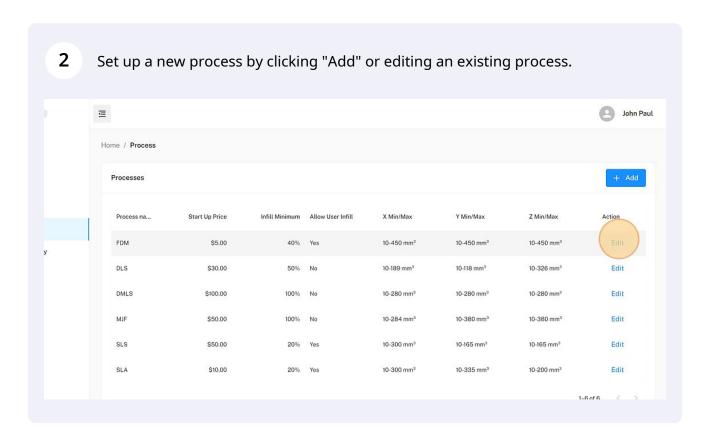

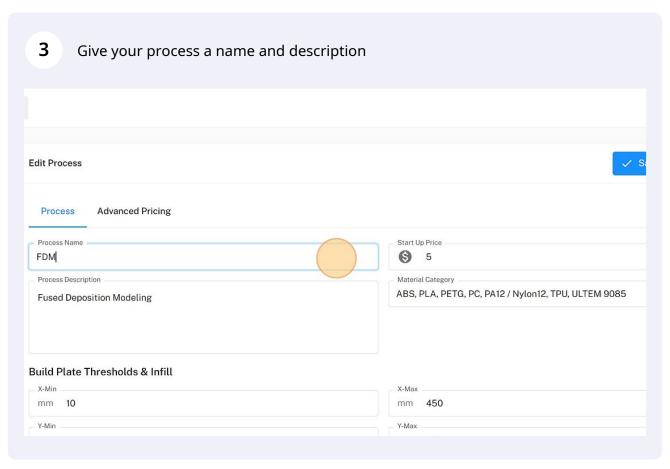

The "Start Up Price" will be applied once the process is applied. This should include the price to splice the object and setup the machine & material.

John Pau

Start Up Price

Start Up Price

ABS, PLA, PETG, PC, PA12 / Nylon12, TPU, ULTEM 9085

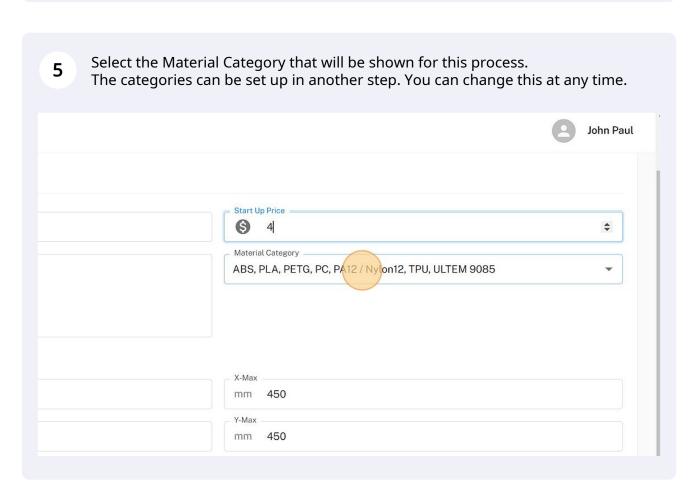

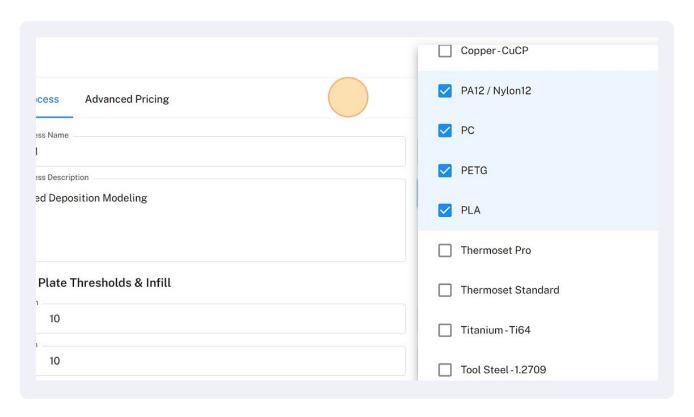

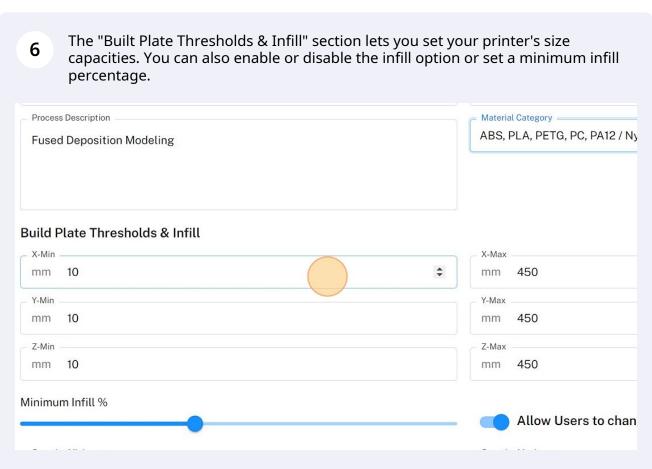

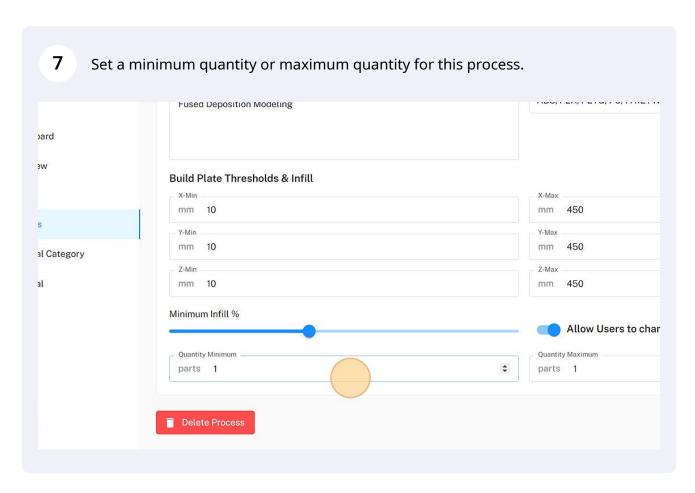

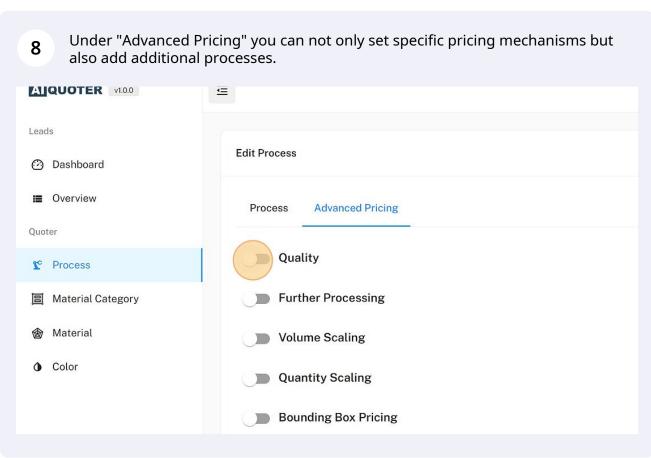

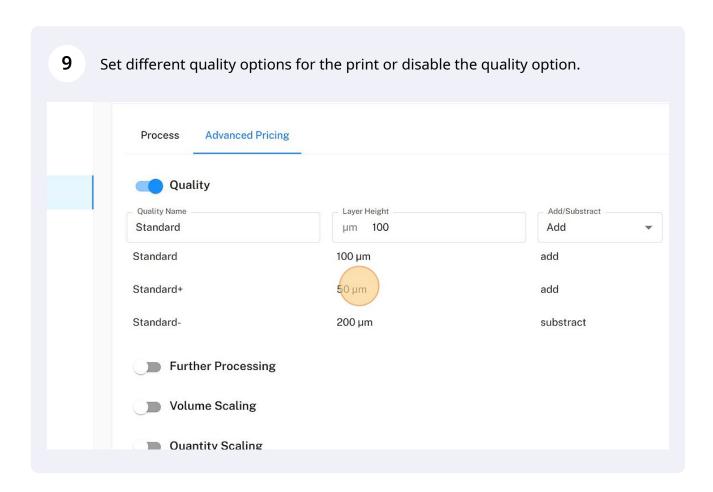

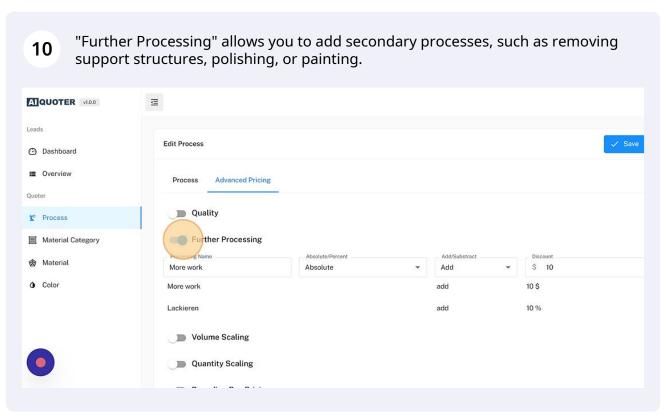

"Volume Scaling" allows you to increase/decrease the price based on volume of 11 the object. AUQUOTER VI.O.O ☲ Leads Edit Process O Dashboard ■ Overview Process Advanced Pricing Quality Material Category Further Processing olume Scaling Color mm³ 0 mm³ 0 Add Quantity Scaling Bounding Box Pricing

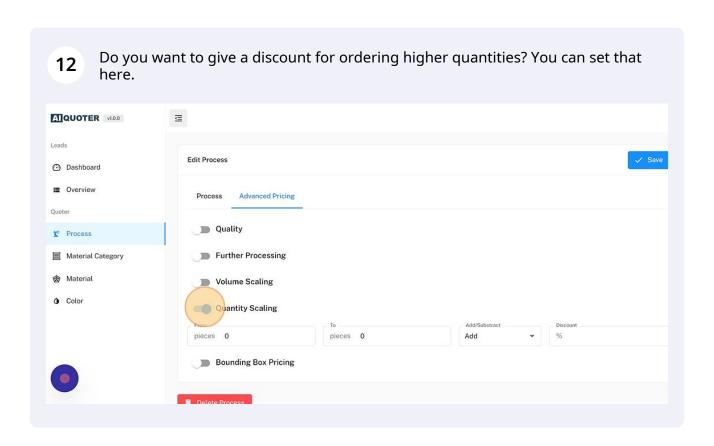

Some objects might have a small volume, but due to difficult overall dimensions, it requires an increase in price.

Set your price model based on the bounding box.

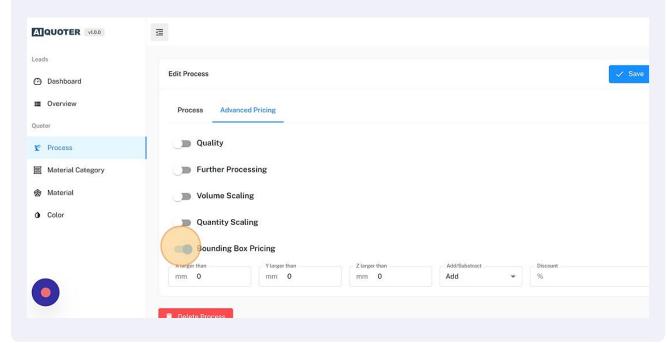

14 Click "Save" to save your changes.

② John Paul

Save ③ Cancel